Error. Page cannot be displayed. Please contact your service provider for more details. (25)

### **Evaluation du site setupmsoffice.com**

Généré le 31 Mai 2019 01:18

**Le score est de 66/100**

#### pagepeeker

### **Optimisation du contenu**

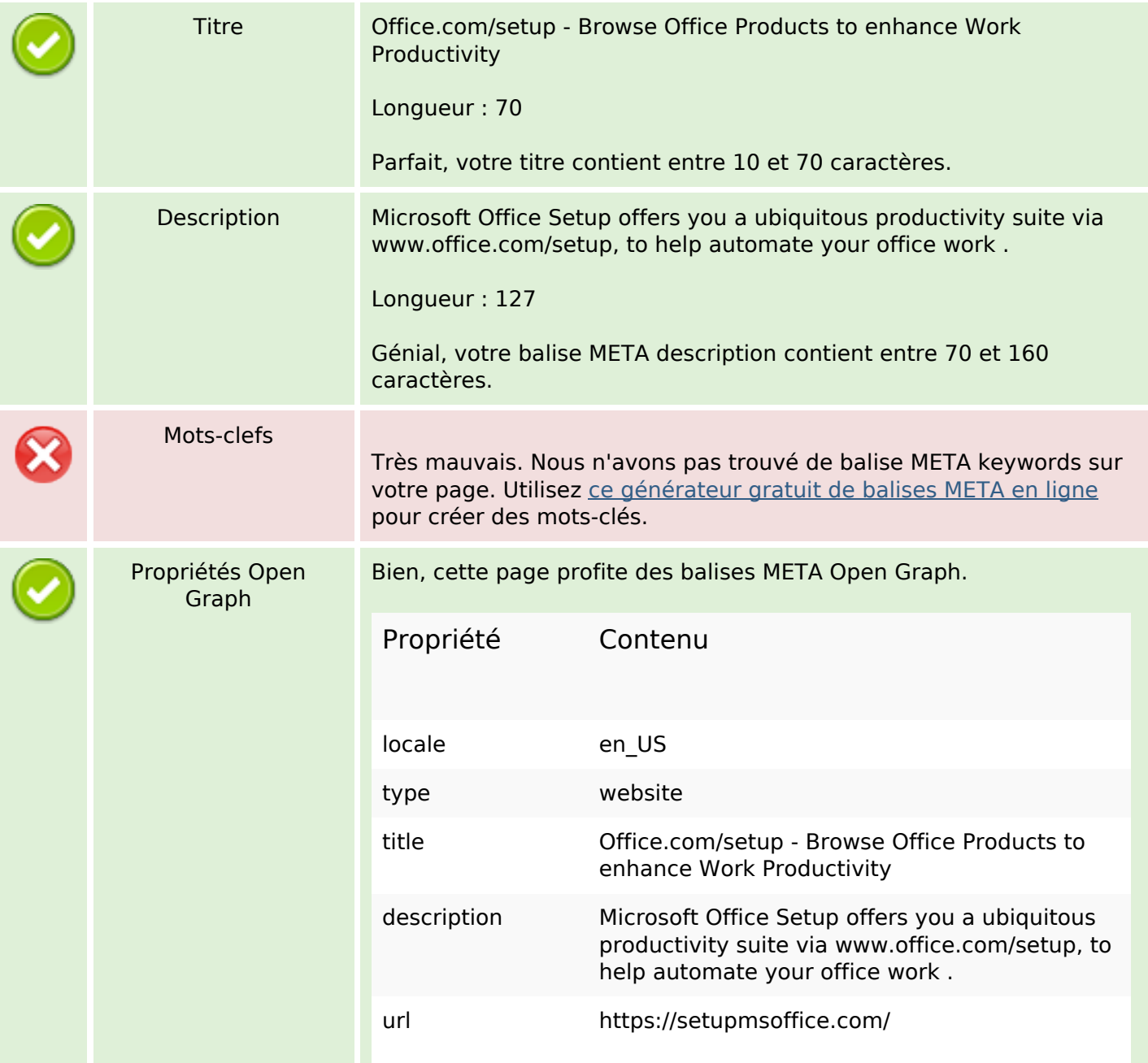

# **Optimisation du contenu**

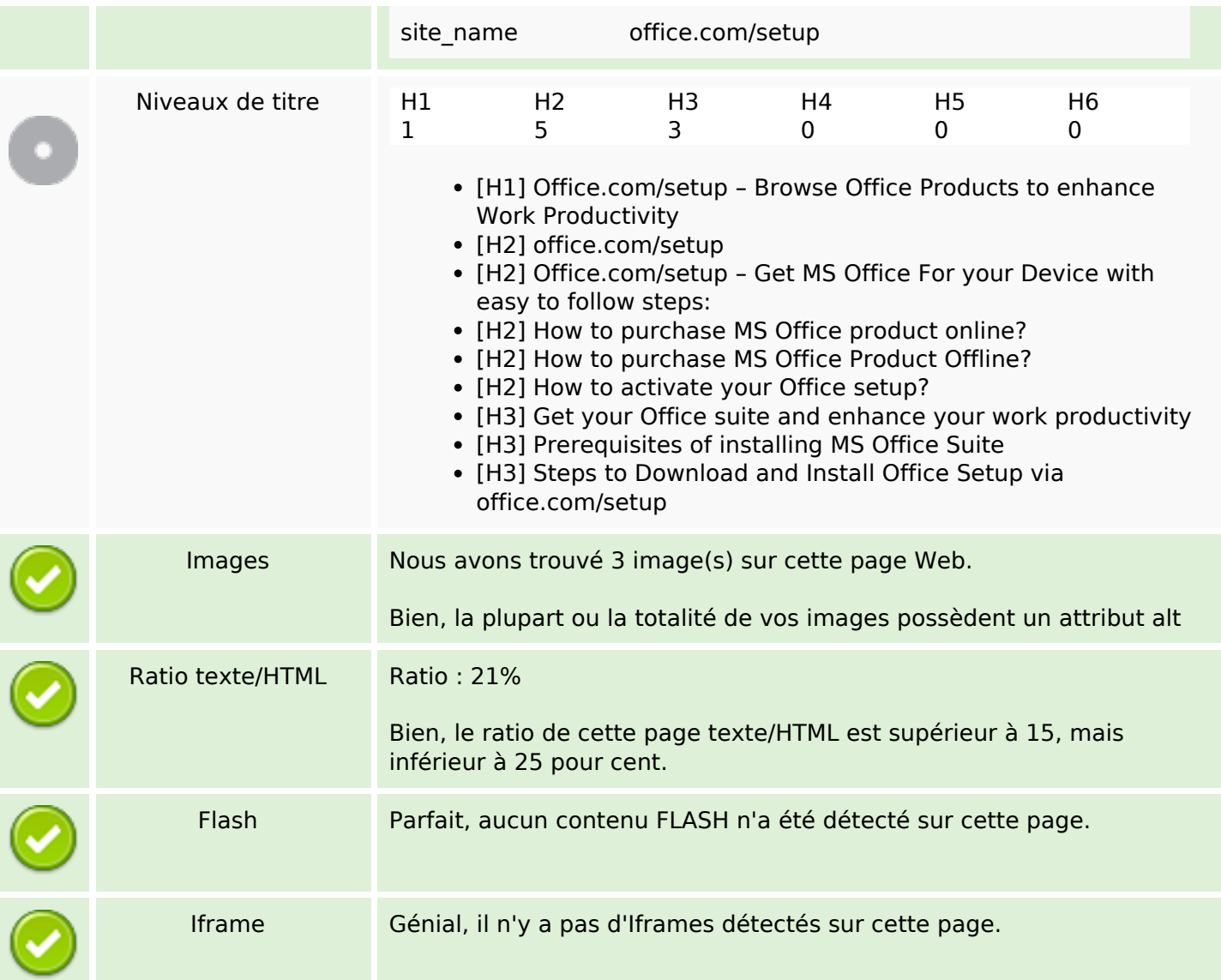

### **Liens**

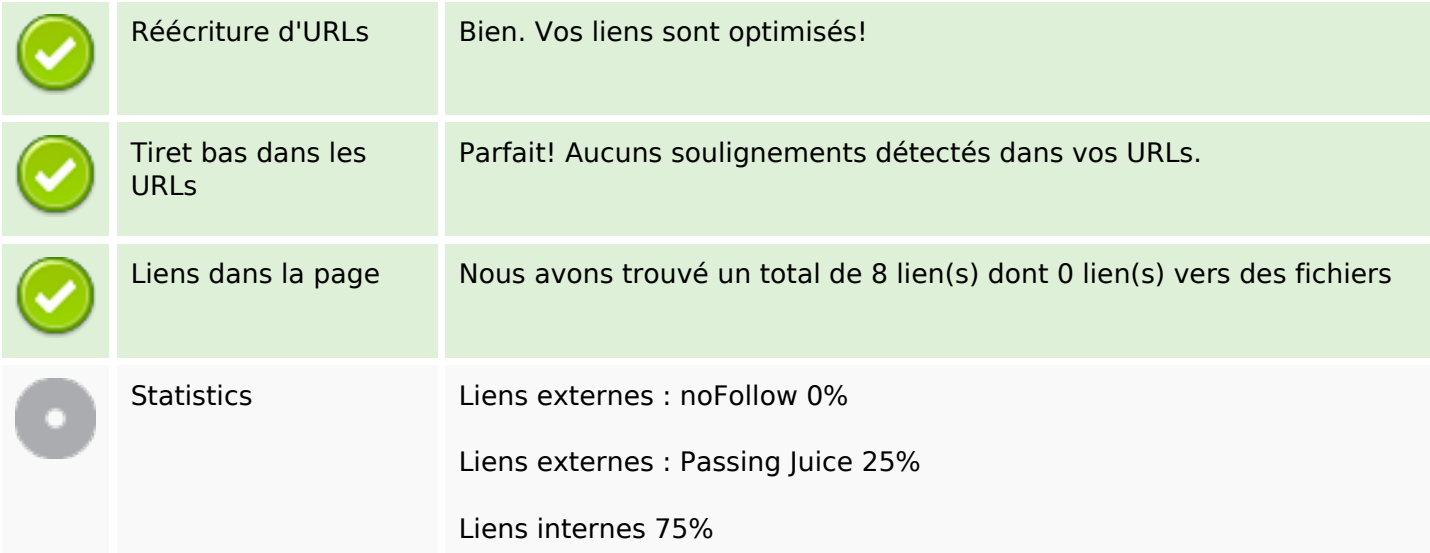

### **Liens**

### **Liens dans la page**

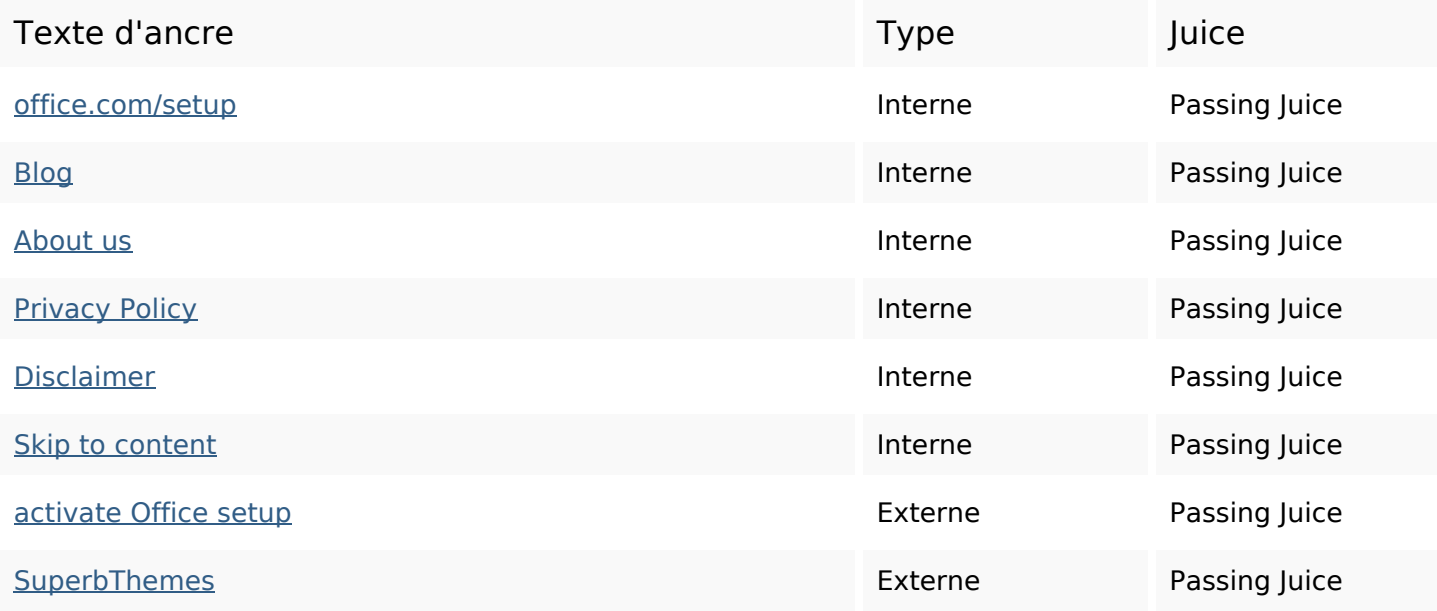

### **Mots-clefs**

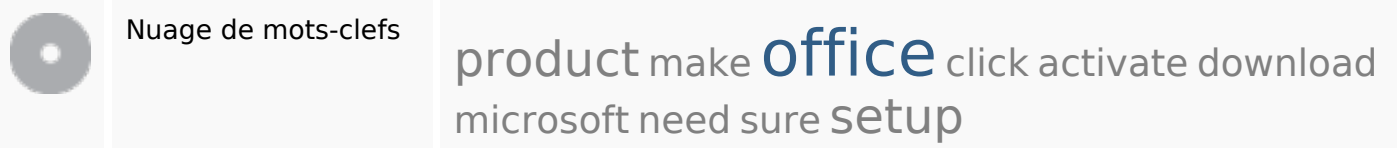

### **Cohérence des mots-clefs**

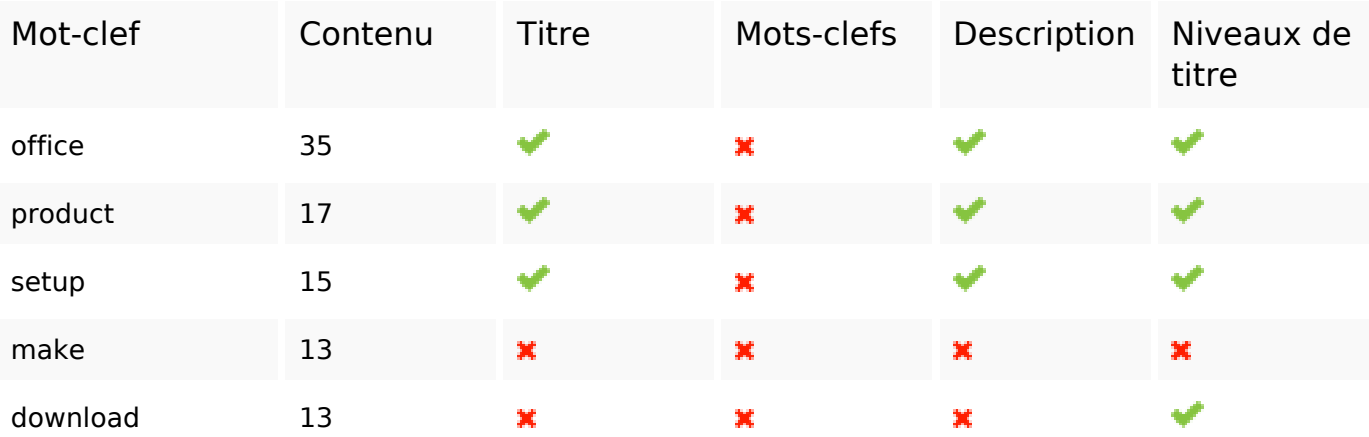

### **Ergonomie**

Url Domaine : setupmsoffice.com

## **Ergonomie**

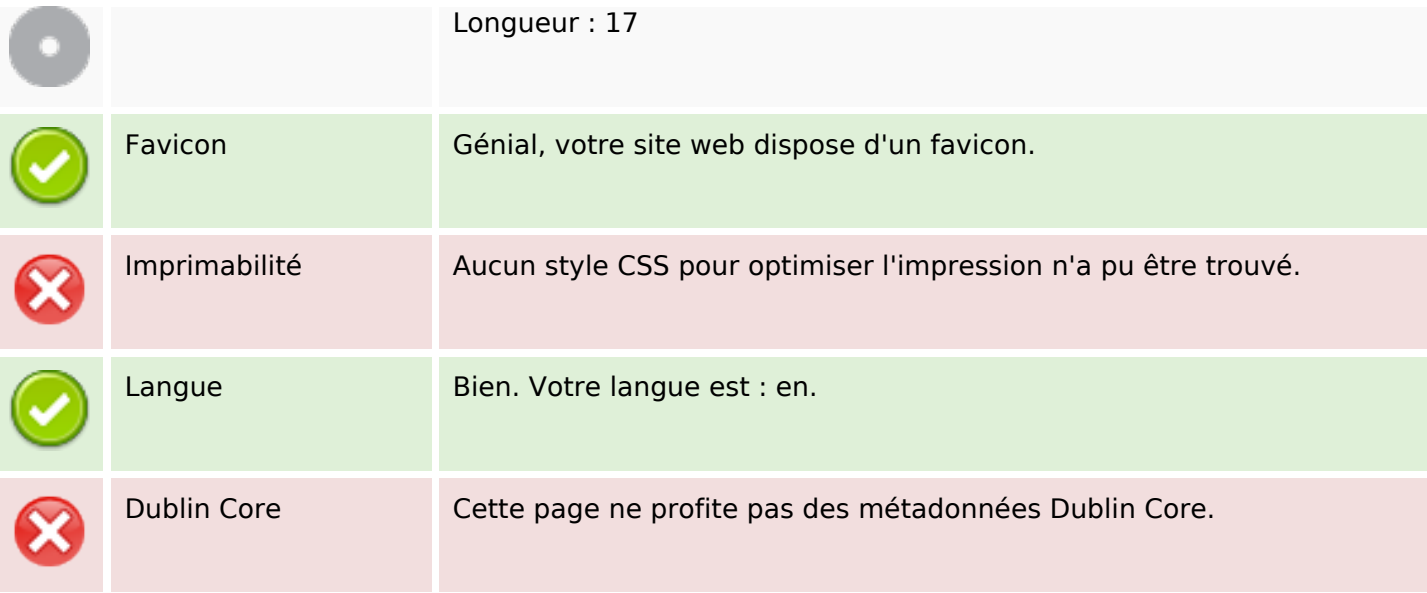

#### **Document**

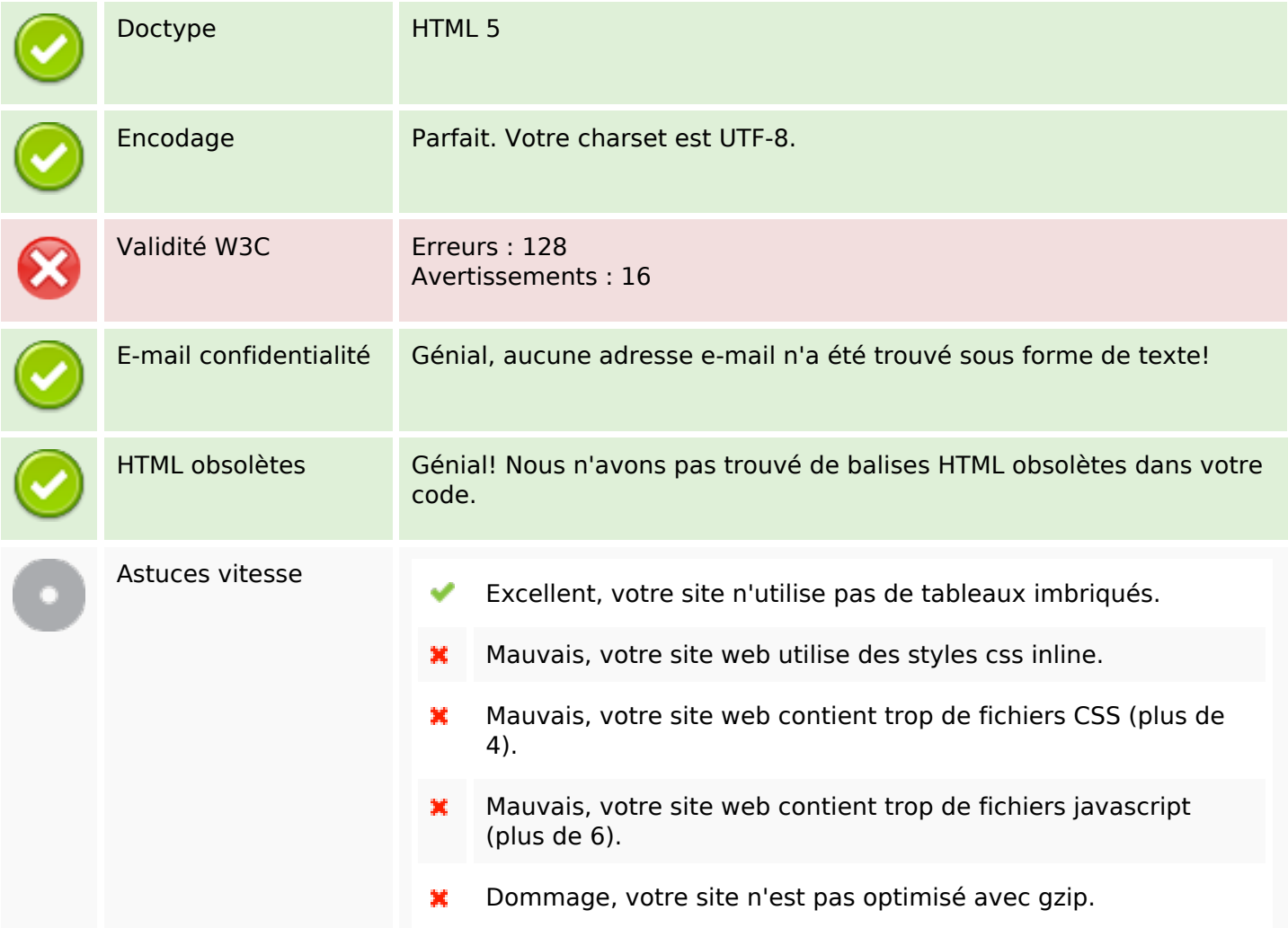

### **Mobile**

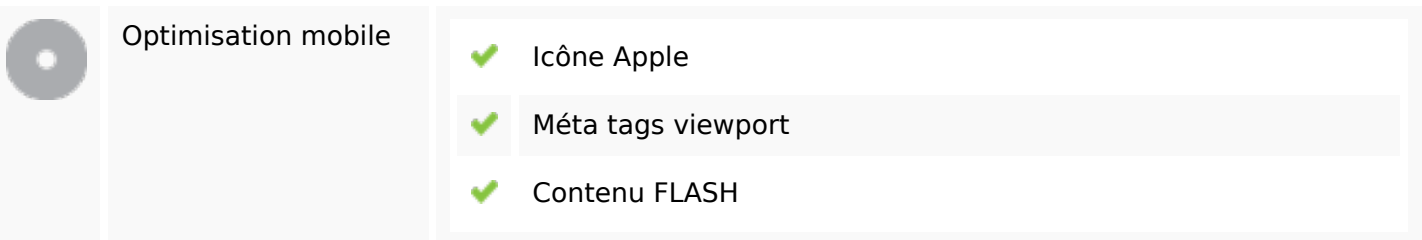

# **Optimisation**

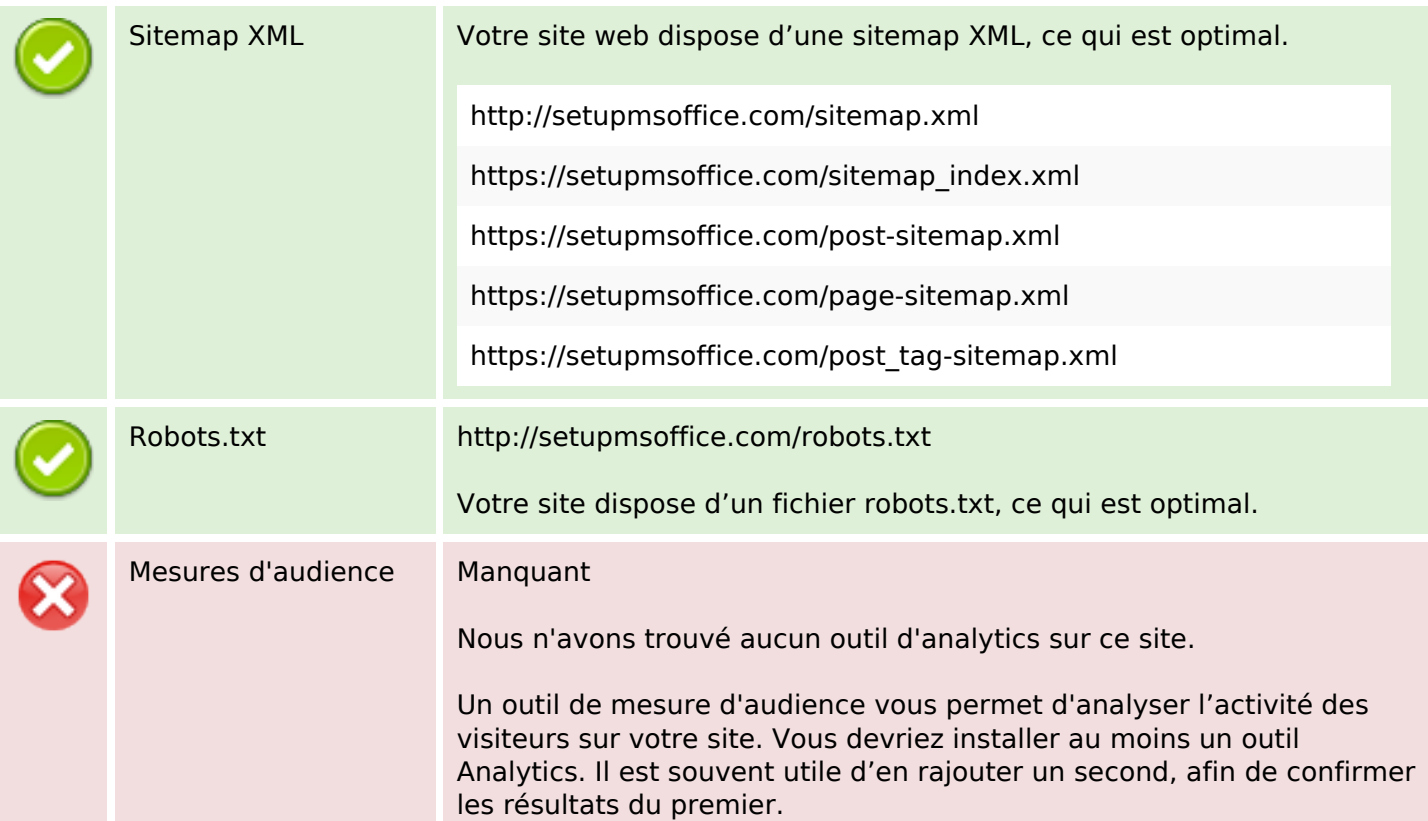